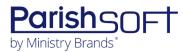

# PARISHSOFT DEVELOPMENT MANAGER AND OFFERING V2.20 RELEASE NOTES

These release notes keep you informed about the latest features and changes available in Release v2.20 of ParishSOFT Development Manager and Offering.

# **Table of Contents**

| What's New in Version 2.20       |   |
|----------------------------------|---|
| Development Manager and Offering |   |
| Reports                          |   |
| Resolved Issues                  |   |
| Development Manager and Offering |   |
| Reports                          |   |
| Development Manager Only         |   |
| Reports                          | 2 |
| Import                           |   |
| Contacting ParishSOFT            |   |

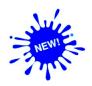

# **Development Manager and Offering**

# **Reports**

#### Tip Added to Help Users Apply Consistent Formatting to Statement Text and Salutation

Proper formatting can make the letters accompanying donor letters look more professional. While the Body of Statement text editor offers a number of font choices for the statement text, using the same font for both the statement and salutation ensures a consistent, appealing look. To ensure consistency, we added a formatting tip to the editor advising users to select Arial 10 point (the default) for the body of statement text.

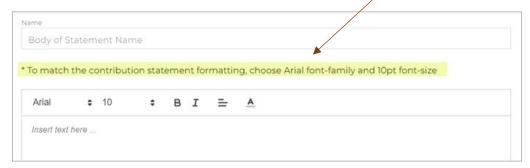

'Include Refund Details' Option Removed from Parish Master: One-Time Gifts Report

We determined that the **Include Refund Details** option was not relevant to the **Parish Master: One-Time Gifts** report. Therefore, we removed the option from the report setup.

# **Resolved Issues**

# **Development Manager and Offering**

### **Reports**

Fixed: Empty Line Inserted Between Every Line of Text in Body of Statement

We fixed the issue in the Donor reports that caused the system to insert an empty line between every line of text in the body of statement.

#### Fixed: Report Type and Minimum Amount Filters Conflict

Previously in the setup for the **Contribution Detail Statement** report, when the **Report Type** filter was set to **Fund Totals Only** and a value also specified for the **Minimum Amount** filter, the report generated incorrectly included some families with contributions less than the specified minimum value. This issue was caused by a filter conflict. This was fixed, so the filters now work together to produce accurate data.

#### Fixed: Address Block of Contribution Detail Statement Not Visible in Envelope Window

Previously in the setup for the **Contribution Detail Statement** report, when the user selected to use the organization name and address for the statement letterhead, the address was not completely visible in the window of a #10 envelope when the statements were folded in a tri-fold or z-fold format. We adjusted the address block so that the organization name and address are now fully visible in the envelope window when statements are folded in an even tri-fold or z-fold.

# **Development Manager Only**

# **Reports**

Fixed: Items Missing from Header in All Parishes Summary: One-Time Gifts Report

Previously, these items were missing from the header of the **All Parishes Summary: One-Time Gifts** report:

- The user-defined report title, if specified in the custom report name setup in Fund details (in the **Parish Reports** section), did not appear on each page.
- The date field was blank.

We fixed both issues. Each page of the report now shows the user-defined report title, if specified, and the date of the report in **MM/DD/YY** format.

Fixed: Items Missing from Header in Parish Master: One-Time Gifts Report

Previously, these items were missing from the header of the **Parish Master: One-Time Gifts** report:

- The user-defined report title, if specified in the custom report name setup in Fund details (in the **Parish Reports** section), did not appear on each page.
- The date field was blank.

We fixed both issues. Each page of the report now shows the user-defined report title, if specified, and the date of the report in **MM/DD/YY** format.

Fixed: Parish Master: One Time Gifts Repeats the Summary Page

We fixed the issue that caused the **Report Summary** page to repeat after each included organization's Detail page. The summary page now prints once at the end of the entire report.

Fixed: All Parish Summary: One Time Gifts Report Shows Wrong Average Pledge Total

We fixed the issue that caused an incorrect value to be reported in the **Average Pledge** field in the **All Parishes Summary: One-Time Gift** report.

Fixed: All Parish Summary: One Time Gifts Report Shows Wrong Unpaid Pledge Total

We fixed the issue that caused the value reported in the **Unpaid Pledge Total** field in the **All Parishes Summary: One-Time Gift** report to be reported incorrectly for some organizations.

## **Import**

Fixed: Online Giving Import Allows Contributions with the Same External PledgeIDs

We fixed the issue that allowed files imported from Online Giving to contain pledges with the same **ExternalPledgeID** values.

# **Contacting ParishSOFT**

If you have questions or require support while using an application, use any of the following methods to contact us:

| P         | https://support.parishsoft.com                                            |
|-----------|---------------------------------------------------------------------------|
| <b>5</b>  | support@parishsoft.com                                                    |
| <b>**</b> | (734) 205-1000 (main)<br>(866) 930-4774 (support)<br>(734) 205-1011 (fax) |